# Analyse de la variance pour plans à mesures répétées

# Frédéric Bertrand<sup>1</sup> & Myriam Maumy<sup>1</sup>

<sup>1</sup> IRMA, Université de Strasbourg Strasbourg, France

> Master 1re Année 2016-2017

> > イロメ イ押 メイヨメ イヨメ

 $QQQ$ э

# Référence

Ce cours s'appuie essentiellement sur

- <sup>1</sup> le livre de David C. Howell **Méthodes statistiques** en sciences humaines, traduit de la sixième édition américaine, aux éditions de Boeck, 2008.
- <sup>2</sup> le livre de Kutner, Nachtsheim, Neter, Li **Applied Linear Statistical Models**, Fifth Edition, aux éditions McGraw-Hill Irwin, 2004

**K ロ ト K 伊 ト K ヨ ト K** 

つへへ

# Sommaire

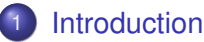

- **•** [Exemple](#page-5-0)
- **•** [Définition](#page-6-0)
- [Équation de l'ANOVA](#page-7-0)
- 2 [Mesures répétées suivant le facteur de l'ANOVA](#page-8-0)
- 3 [Mesures répétées suivant un des deux facteurs de l'ANOVA](#page-34-0)

④ → ④ ⇒ →

 $290$ 

4 [Mesures répétées suivant les deux facteurs de l'ANOVA](#page-66-0)

<span id="page-3-0"></span>[Mesures répétées suivant le facteur de l'ANOVA](#page-8-0) [Mesures répétées suivant un des deux facteurs de l'ANOVA](#page-34-0) [Mesures répétées suivant les deux facteurs de l'ANOVA](#page-66-0) [Exemple](#page-5-0) [Équation de l'ANOVA](#page-7-0)

**K ロ ト K 御 ト K ヨ ト K** 

 $\Omega$ 

# Sommaire

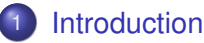

- **•** [Exemple](#page-5-0)
- **•** [Définition](#page-6-0)
- [Équation de l'ANOVA](#page-7-0)
- [Mesures répétées suivant le facteur de l'ANOVA](#page-8-0)
- 3 [Mesures répétées suivant un des deux facteurs de l'ANOVA](#page-34-0)
	- [Mesures répétées suivant les deux facteurs de l'ANOVA](#page-66-0)

[Mesures répétées suivant le facteur de l'ANOVA](#page-8-0) [Mesures répétées suivant un des deux facteurs de l'ANOVA](#page-34-0) [Mesures répétées suivant les deux facteurs de l'ANOVA](#page-66-0) [Exemple](#page-5-0) [Équation de l'ANOVA](#page-7-0)

K ロ ⊁ K 何 ≯ K ヨ ⊁ K ヨ ⊁

 $2Q$ 

## **Introduction**

Lorsque nous mesurons plusieurs fois de suite, par exemple à des instants différents, la même grandeur sur les mêmes sujets, nous sommes confrontés à certains problèmes. En effet, nous ne pouvons plus utiliser l'analyse de la variance classique, car

- **1** la condition d'indépendance n'est plus vérifiée,
- <sup>2</sup> il faut prendre en compte la variabilité « Inter-sujets ».

Une solution est alors d'utiliser l'ANOVA pour plans à mesures répétées.

<span id="page-5-0"></span>[Mesures répétées suivant le facteur de l'ANOVA](#page-8-0) [Mesures répétées suivant un des deux facteurs de l'ANOVA](#page-34-0) [Mesures répétées suivant les deux facteurs de l'ANOVA](#page-66-0) [Exemple](#page-5-0) [Définition](#page-6-0) [Équation de l'ANOVA](#page-7-0)

K ロ ⊁ K 何 ≯ K ヨ ⊁ K ヨ ⊁

 $\Omega$ 

# Exemple

Nous mesurons le QI dans trois situations distinctes, les sujets ont passé le test dans chacune des trois situations. Comment pouvons-nous modéliser une telle expérience ?

- Nous pourrions dire qu'il y a trois variables « QI » perdant ainsi le lien entre les trois situations.
- Nous pourrions dire qu'il y a une seule variable « QI » et une variable « Situation », mais il faudra tenir compte que chacun des sujets ont passé le test dans les trois situations.

Cette expérience va se modéliser par un certain type de plan que nous appelons un **plan à mesures répétées**.

<span id="page-6-0"></span>[Mesures répétées suivant le facteur de l'ANOVA](#page-8-0) [Mesures répétées suivant un des deux facteurs de l'ANOVA](#page-34-0) [Mesures répétées suivant les deux facteurs de l'ANOVA](#page-66-0) [Exemple](#page-5-0) [Définition](#page-6-0) [Équation de l'ANOVA](#page-7-0)

K ロ ⊁ K 何 ≯ K ヨ ⊁ K ヨ ⊁

 $2Q$ 

## ANOVA pour plans à mesures répétées

Nous utilisons souvent l'ANOVA pour plans à mesures répétées, lorsque nous mesurons plusieurs fois une même grandeur pour en percevoir l'évolution au cours du temps - ou dans diverses situations, pour chaque sujet.

### Nouvelle modélisation

Nous allons utiliser une description incorrecte mathématiquement, mais facile à comprendre en parlant de variable « Intra-sujets » et de variable « Inter-sujets ».

<span id="page-7-0"></span>[Mesures répétées suivant le facteur de l'ANOVA](#page-8-0) [Mesures répétées suivant un des deux facteurs de l'ANOVA](#page-34-0) [Mesures répétées suivant les deux facteurs de l'ANOVA](#page-66-0) [Exemple](#page-5-0) [Équation de l'ANOVA](#page-7-0)

**K ロ ▶ K 伊 ▶ K ヨ ▶ K ヨ ▶** 

÷.  $QQQ$ 

# Une nouvelle décomposition des sommes de carrés

Variation totale (*ddl* = *IS* − 1) = Variation « Inter-sujets »  $(dd = S - 1) + Variation$  « Intra-sujets »  $(dd = S(1 - 1)$ ) et Variation « Intra-sujets » (*ddl* = *S*(*I* − 1)) = Variation « Facteur » (*ddl* = (*I* − 1))+ Variation « Erreur » (*ddl* = (*S* − 1)(*I* − 1)).

#### <span id="page-8-0"></span>[Mesures répétées suivant le facteur de l'ANOVA](#page-8-0)

[Mesures répétées suivant un des deux facteurs de l'ANOVA](#page-34-0) [Mesures répétées suivant les deux facteurs de l'ANOVA](#page-66-0)

# **Sommaire**

# **[Introduction](#page-3-0)**

- **•** [Exemple](#page-5-0)
- **•** [Définition](#page-6-0)
- [Équation de l'ANOVA](#page-7-0)

# 2 [Mesures répétées suivant le facteur de l'ANOVA](#page-8-0)

3 [Mesures répétées suivant un des deux facteurs de l'ANOVA](#page-34-0)

イロメ イ何 メイヨメ イヨメ

 $\Omega$ 

[Mesures répétées suivant les deux facteurs de l'ANOVA](#page-66-0)

# Exemple issu du livre de Howell

Nous étudions l'efficacité des techniques de relaxation pour contrôler les maux de tête.

Dans le cadre de cette expérience, nous avons recruté 9 personnes souffrant de maux de tête et leur avons demandé d'enregistrer la fréquence et la durée de leurs migraines. Aux 4 semaines de relevés de base, sans aucun exercice, a succédé une période de 6 semaines consacrée à la relaxothérapie.

Pour notre exemple, nous analyserons les données correspondant aux 2 dernières semaines de relevés de base et aux 3 dernières semaines d'exercices.

uds.

 $290$ 

ă

K ロ ⊁ K 個 ≯ K 君 ⊁ K 君 ⊁

La variable dépendante est la durée (heures/semaines) des migraines durant chacune de ces 5 semaines.

#### [Mesures répétées suivant le facteur de l'ANOVA](#page-8-0)

[Mesures répétées suivant un des deux facteurs de l'ANOVA](#page-34-0) [Mesures répétées suivant les deux facteurs de l'ANOVA](#page-66-0)

### Tableau des données

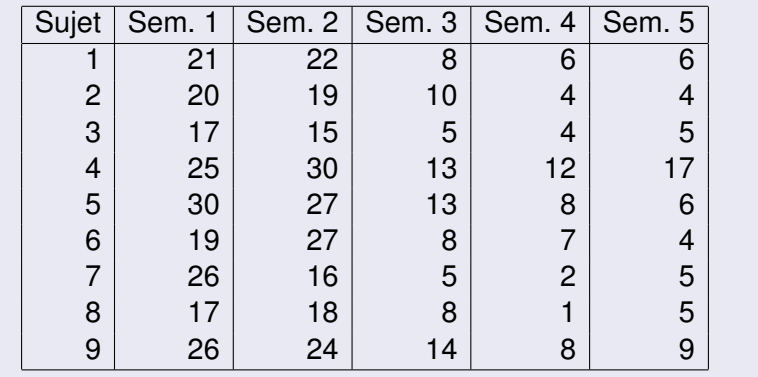

メロトメ 御 トメ 君 トメ 君 トッ

÷.

 $2990$ 

#### [Mesures répétées suivant le facteur de l'ANOVA](#page-8-0)

[Mesures répétées suivant un des deux facteurs de l'ANOVA](#page-34-0) [Mesures répétées suivant les deux facteurs de l'ANOVA](#page-66-0)

# Le modèle

Le modèle statistique s'écrit de la façon suivante :

$$
Y_{is} = \mu + \alpha_i + \tau_s + \mathcal{E}_{is}
$$

où  $i = 1, ..., l, s = 1, ..., S$ , avec la contrainte supplémentaire :

$$
\sum_{i=1}^I \alpha_i = 0
$$

où *Yis* est la valeur prise par la réponse *Y* dans les conditions  $(\alpha_i, \tau_s).$ Nous notons  $n = I \times S$  le nombre total de mesures avant été effectuées.

 $290$ 

tur there are the

#### [Mesures répétées suivant le facteur de l'ANOVA](#page-8-0)

[Mesures répétées suivant un des deux facteurs de l'ANOVA](#page-34-0) [Mesures répétées suivant les deux facteurs de l'ANOVA](#page-66-0)

### **Contexte**

- Un facteur contrôlé α se présente sous *I* modalités, chacune d'entre elles étant notée α*<sup>i</sup>* .
- Les termes τ*<sup>s</sup>* représentent un échantillon de taille *S* prélevé dans une population importante. Nous admettrons que les effets des τ*<sup>s</sup>* sont distribués suivant une loi normale centrée de variance  $\sigma_{\tau}^2$ .

K ロ ⊁ K 何 ≯ K ヨ ⊁ K ヨ ⊁

つへへ

[Introduction](#page-3-0) [Mesures répétées suivant le facteur de l'ANOVA](#page-8-0) [Mesures répétées suivant un des deux facteurs de l'ANOVA](#page-34-0)

[Mesures répétées suivant les deux facteurs de l'ANOVA](#page-66-0)

# Conditions liées à ce type d'analyse

Nous supposons que

- **e** les effets aléatoires  $\tau_s$  sont indépendants
- les effets aléatoires  $\tau_{\bm{s}}$  ont même variance  $\sigma_{\tau}^2$  inconnue

イロメ イ押 メイヨメ イヨメ

 $2Q$ 

**e** les effets aléatoires τ<sub>s</sub> sont de loi gaussienne.

# Conditions classiques de l'ANOVA

Nous postulons les hypothèses classiques de l'ANOVA pour les variables erreurs  $\mathcal{E}_{is}$ :

- les erreurs sont indépendantes
- les erreurs ont même variance  $\sigma^2$  inconnue

[Introduction](#page-3-0)

• les erreurs sont de loi gaussienne.

# Ajout d'une condition

Nous ajoutons l'hypothèse d'indépendance entre les effets aléatoires et les erreurs :

**e** les effets aléatoires  $\tau_s$  et les erreurs  $\mathcal{E}_{is}$  sont indépendants, pout tout *i* variant de 1 à *I* et pour tout *s* variant de 1 à *S*.

 $290$ 

イロメ イ押 メイヨメ イヨメ

### Relation fondamentale de l'ANOVA

Nous supposons que les conditions d'utilisation de ce modèle sont bien remplies.

Nous utilisons les quantités *SC*α, *SC*<sup>τ</sup> , *SCR*, *SCTOT* déjà introduites au chapitre précédent.

Nous rappelons la relation fondamentale de l'ANOVA :

$$
SC_{TOT} = SC_{\alpha} + SC_{\tau} + SC_{R}
$$

ou encore qui peut s'écrire dans ce contexte :

$$
SC_{TOT} = SC_{Inter-sujets} + SC_{Intra-sujets}.
$$

K ロ ⊁ K 何 ≯ K ヨ ⊁ K ヨ ⊁

つへへ

#### [Mesures répétées suivant le facteur de l'ANOVA](#page-8-0)

[Mesures répétées suivant un des deux facteurs de l'ANOVA](#page-34-0) [Mesures répétées suivant les deux facteurs de l'ANOVA](#page-66-0)

## Tableau de l'ANOVA

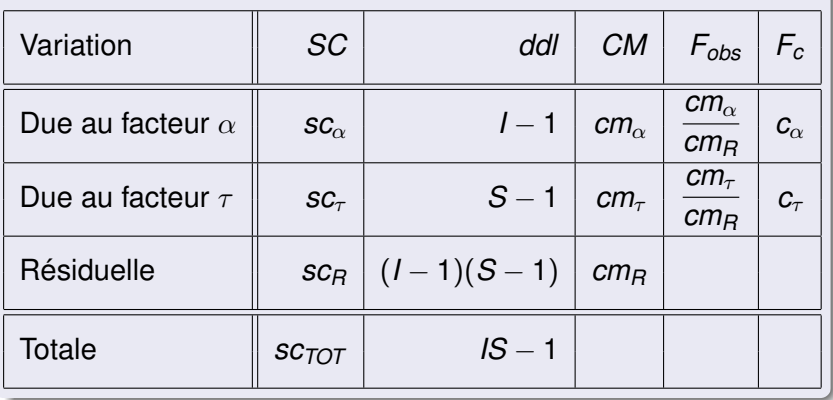

イロメイ部メイ君メイ君メー

重。  $299$ 

#### [Mesures répétées suivant le facteur de l'ANOVA](#page-8-0)

[Mesures répétées suivant un des deux facteurs de l'ANOVA](#page-34-0) [Mesures répétées suivant les deux facteurs de l'ANOVA](#page-66-0)

# Tests d'hypothèses

L'analyse de la variance pour plans à mesures répétées permet deux tests de Fisher.

イロメ イ押 メイヨメ イヨメ

÷.  $QQQ$ 

Frédéric Bertrand & Myriam Maumy

[Introduction](#page-3-0) [Mesures répétées suivant le facteur de l'ANOVA](#page-8-0)

[Mesures répétées suivant un des deux facteurs de l'ANOVA](#page-34-0) [Mesures répétées suivant les deux facteurs de l'ANOVA](#page-66-0)

### Premier test

Nous testons l'hypothèse nulle

$$
(\mathcal{H}_0): \alpha_1 = \alpha_2 = \cdots = \alpha_I = \mathbf{0}
$$

contre l'hypothèse alternative

$$
(\mathcal{H}_1): \text{II existe } i_0 \in \{1, 2, \ldots, l\} \text{ tel que } \alpha_{i_0} \neq 0.
$$

Sous l'hypothèse nulle  $(H_0)$  précédente d'absence d'effet du facteur  $\alpha$  et lorsque les conditions de validité du modèle sont respectées, *F*α,*obs* est la réalisation d'une variable aléatoire qui suit une loi de Fisher à *I* − 1 et (*I* − 1)(*S* − 1) degrés de liberté.

#### [Mesures répétées suivant le facteur de l'ANOVA](#page-8-0)

[Mesures répétées suivant un des deux facteurs de l'ANOVA](#page-34-0) [Mesures répétées suivant les deux facteurs de l'ANOVA](#page-66-0)

# Premier test - Suite

Nous concluons alors à l'aide de la *p*−valeur, rejet si elle est inférieure ou égale au seuil  $\alpha$  du test, ou à l'aide d'une table, rejet si la valeur *F*α,*obs* est supérieure ou égale à la valeur critique issue de la table de Fisher. Lorsque l'hypothèse nulle  $(\mathcal{H}_0)$  est rejetée, nous pouvons

procéder à des tests de comparaisons multiples des différents effets des niveaux du facteur  $\alpha$ .

K ロ ⊁ K 何 ≯ K ヨ ⊁ K ヨ ⊁

 $\Omega$ 

#### [Mesures répétées suivant le facteur de l'ANOVA](#page-8-0)

[Mesures répétées suivant un des deux facteurs de l'ANOVA](#page-34-0) [Mesures répétées suivant les deux facteurs de l'ANOVA](#page-66-0)

### Deuxième test

Nous testons l'hypothèse nulle

$$
(\mathcal{H}_0):\sigma^2_\tau=0
$$

contre l'hypothèse alternative

$$
\boxed{(\mathcal{H}_1) : \sigma_\tau^2 \neq 0.}
$$

Sous l'hypothèse nulle  $(\mathcal{H}_0)$  précédente d'absence d'effet du facteur  $\tau$  et lorsque les conditions de validité du modèle sont respectées, *F*τ,*obs* est la réalisation d'une variable aléatoire qui suit une loi de Fisher à *S* − 1 et (*I* − 1)(*S* − 1) degrés de liberté.

K ロ ⊁ K 個 ≯ K 君 ⊁ K 君 ⊁

つへへ

### Deuxième test - Suite

Nous concluons alors à l'aide de la *p*−valeur, rejet si elle est inférieure ou égale au seuil  $\alpha$  du test, ou à l'aide d'une table, rejet si la valeur *F*τ,*obs* est supérieure ou égale à la valeur critique issue de la table de Fisher.

### **Remarque**

En fonction du contexte et de la problématique posée, vous pourrez être amené à vous en servir.

K ロ ⊁ K 何 ≯ K ヨ ⊁ K ヨ ⊁

 $\Omega$ 

### Retour à l'exemple - Sortie avec MINITAB

[Introduction](#page-3-0)

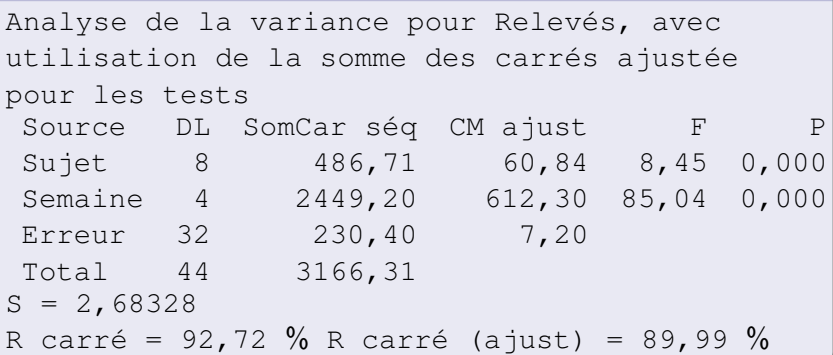

 $(1 - 4)$   $(1 - 4)$   $(1 - 4)$   $(1 - 4)$   $(1 - 4)$   $(1 - 4)$   $(1 - 4)$   $(1 - 4)$   $(1 - 4)$   $(1 - 4)$   $(1 - 4)$   $(1 - 4)$   $(1 - 4)$   $(1 - 4)$   $(1 - 4)$   $(1 - 4)$   $(1 - 4)$   $(1 - 4)$   $(1 - 4)$   $(1 - 4)$   $(1 - 4)$   $(1 - 4)$   $(1 - 4)$   $(1 - 4)$   $(1 -$ 

÷.  $299$ 

# Procédure de vérification des conditions d'application

- <sup>1</sup> **L'additivité du modèle.** Il est conseillé de tracer le nuage de points de la réponse en fonction du facteur, et ce pour chaque sujet. Ce graphique permet de détecter si un terme d'interaction doit être ajouté ou pas : est-il raisonnable d'utiliser un modèle qui ne comporte pas le terme ((ατ )*is*) ?
- **2** L'indépendance du facteur π. Il n'existe pas de test. Il faut simplement s'assurer que tous les sujets sont tous indépendants.
- **3 La normalité du facteur** τ. Nous pouvons la vérifier en calculant les quantités correspondantes. Pour cela, il faut calculer et stocker les coefficients du modèle.
- **4 L'homogénéité des variances du facteur** τ. Nous ne pouvons pas évaluer cette hypothèse en l'absence de répétitions.

### Vérification des conditions

<sup>5</sup> **L'indépendance des erreurs.** Il n'existe toujours pas de test.

[Introduction](#page-3-0)

- <sup>6</sup> **La normalité des erreurs.** Nous utiliserons la même procédure et donc le même test que dans les chapitres précédents.
- <sup>7</sup> **L'homogénéité des variances des erreurs.** Nous pouvons la tester par rapport au facteur à effets fixes et nous nous contentons de l'évaluer graphiquement pour le facteur à effets aléatoires.

イロメ イ押 メイヨメ イヨメ

 $2Q$ 

### Retour à l'exemple

- <sup>1</sup> **L'additivité du modèle.** Voir le graphique 1.
- **2** L'indépendance du facteur π. D'après Howell, les 9 sujets sont indépendants.
- **3 La normalité du facteur** *τ*. Dans le cas présent, nous ne le ferons pas, car le nombre de sujets est insuffisant.

イロメ イ押 メイヨメ イヨメ

 $2Q$ 

**4 L'homogénéité des variances du facteur** τ. Nous ne pouvons pas évaluer cette hypothèse en l'absence de répétitions au sein de chacun des patients.

### Retour à l'exemple - Suite et fin

- <sup>5</sup> **L'indépendance des erreurs.**
- <sup>6</sup> **La normalité des erreurs.** Voir le graphique 2.
- <sup>7</sup> **L'homogénéité des variances des erreurs.** Voir les graphiques 3 et 4.

イロト イ伊 トイヨ トイヨト

B

 $QQ$ 

#### [Mesures répétées suivant le facteur de l'ANOVA](#page-8-0)

[Mesures répétées suivant un des deux facteurs de l'ANOVA](#page-34-0) [Mesures répétées suivant les deux facteurs de l'ANOVA](#page-66-0)

# Graphique 1

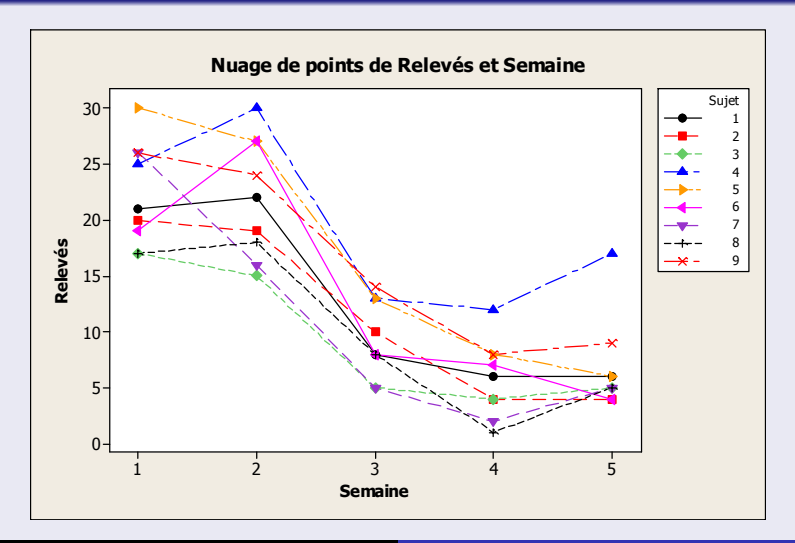

#### [Mesures répétées suivant le facteur de l'ANOVA](#page-8-0)

[Mesures répétées suivant un des deux facteurs de l'ANOVA](#page-34-0) [Mesures répétées suivant les deux facteurs de l'ANOVA](#page-66-0)

# Graphique 2

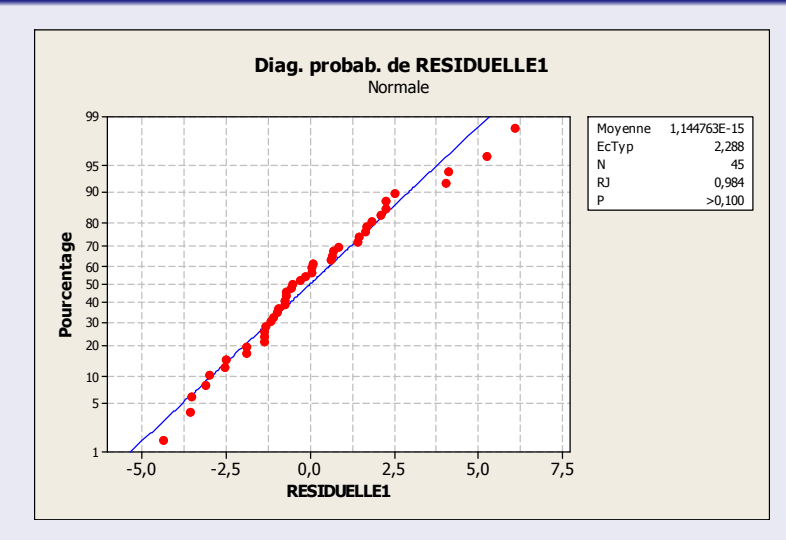

#### [Mesures répétées suivant le facteur de l'ANOVA](#page-8-0)

[Mesures répétées suivant un des deux facteurs de l'ANOVA](#page-34-0) [Mesures répétées suivant les deux facteurs de l'ANOVA](#page-66-0)

# Graphique 3

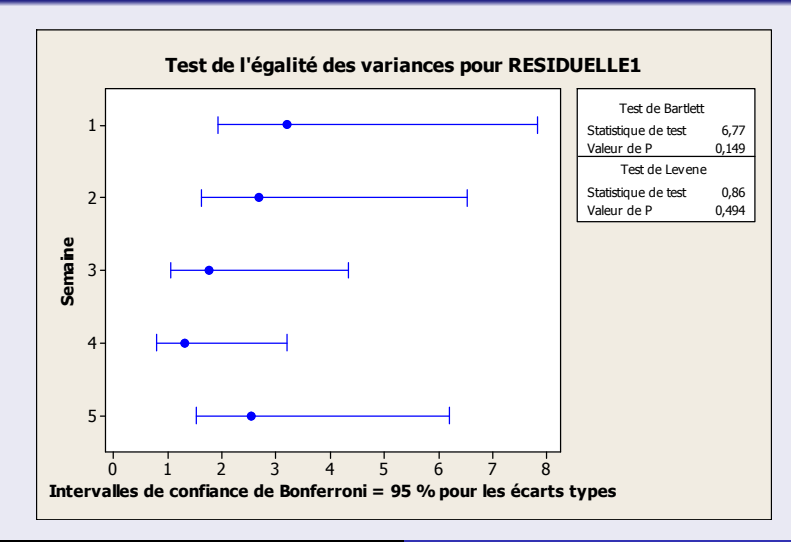

 $290$ 

Frédéric Bertrand & Myriam Maumy

#### [Mesures répétées suivant le facteur de l'ANOVA](#page-8-0)

[Mesures répétées suivant un des deux facteurs de l'ANOVA](#page-34-0) [Mesures répétées suivant les deux facteurs de l'ANOVA](#page-66-0)

# Graphique 4

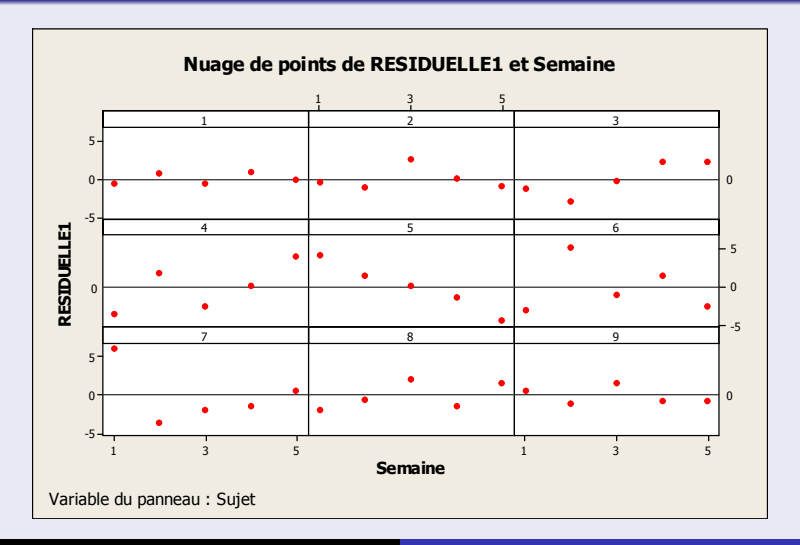

# Analyse des résultats

Afin d'étudier les effets de la relaxation sur la durée des migraines, 9 participants ont évalué la durée de leur migraine pendant deux semaines consécutives avant de suivre une thérapie de relaxation et puis pendant trois semaines au cours de leur thérapie.

Une analyse de la variance globale avec mesures répétées révèle la présence d'une différence significative d'une semaine à l'autre (F(4,32)=85,04, P=0,000).

La durée moyenne pendant les semaines de relevés de base est de 22,166 et descend à une moyenne de 7,296 pendant les exercices, ce qui correspond à une différence de 14,870. Nous voudrions maintenant savoir où résident ces différences statistiquement significatives.

uds.

### <span id="page-32-0"></span>Contrastes linéaires

Pour répondre à la dernière question, nous allons utiliser la méthode des contrastes linéaires. Nous allons contraster les moyennes de l'ensemble des relevés de base avec celles de l'ensemble des semaines d'exercices. Les coefficients qui permettent de faire cela sont donnés dans le tableau ci-dessous :

[Introduction](#page-3-0)

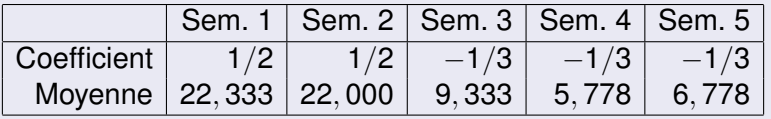

K ロ ⊁ K 何 ≯ K ヨ ⊁ K ヨ ⊁

 $\Omega$ 

[Introduction](#page-3-0) [Mesures répétées suivant le facteur de l'ANOVA](#page-8-0)

[Mesures répétées suivant un des deux facteurs de l'ANOVA](#page-34-0) [Mesures répétées suivant les deux facteurs de l'ANOVA](#page-66-0)

# Réalisation pratique du test des contrastes linéaires

$$
L_{obs} = \left(\frac{1}{2} \times 22,333\right) + \left(\frac{1}{2} \times 22,000\right) - \left(\frac{1}{3} \times 9,333\right) - \left(\frac{1}{3} \times 5,778\right) - \left(\frac{1}{3} \times 6,778\right) = 14,870.
$$

Calculons la statistique *t* du test :

$$
t_{obs} = \frac{L_{obs}}{s_{L_{obs}}} = \frac{14,870}{\sqrt{7,20\left(\frac{0,833}{9}\right)}} = 18,21 > 2,0369.
$$

han

Le contraste est significatif, au seuil  $\alpha = 5\%$  $\alpha = 5\%$ .

# <span id="page-34-0"></span>Sommaire

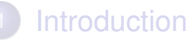

- **•** [Exemple](#page-5-0)
- **•** [Définition](#page-6-0)
- [Équation de l'ANOVA](#page-7-0)
- [Mesures répétées suivant le facteur de l'ANOVA](#page-8-0)
- 3 [Mesures répétées suivant un des deux facteurs de l'ANOVA](#page-34-0)
	- [Mesures répétées suivant les deux facteurs de l'ANOVA](#page-66-0)

**≮ロト ⊀ 何 ト ⊀ ヨ ト ⊀ ヨ ト** 

 $\Omega$ 

# Exemple issu du livre de Kutner, Nachtsheim, Neter et Li

Une grande chaîne de distribution nationale souhaite étudier l'effet de deux campagnes publicitaires (facteur *A*) sur l'évolution au cours du temps (facteur *B*) du volume des ventes de paires de chaussures d'athlétisme.

10 supermarchés tests (sujet *S*) ayant des caractéristiques semblables ont été choisis au hasard pour être inclus dans cette étude.

Les deux campagnes publicitaires ( $A_1$  et  $A_2$ ) sont semblables à tout point de vue si ce n'est l'image du sportif associé à la campagne. Les volumes de vente ont été relevés à 3 reprises pendant des périodes de 2 semaines ( $B_1 = 2$  semaines avant le début de la campagne,  $B_2 = 2$  semaines pendant la campagne,  $B_3 = 2$  semaines après la fin de la campagne.)

uds.

ă

 $290$ 

K ロ ⊁ K 個 ≯ K 君 ⊁ K 君 ⊁
### Exemple issu du livre de Kutner, Nachtsheim, Neter et Li - Suite et fin

L'expérience a été menée pendant une période de 6 semaines lors de laquelle le volume des ventes des paires de chaussures d'athlétisme est considéré comme stable.

Les données sont reproduites dans le tableau qui va suivre. Elles sont représentées dans la figure ci-dessous. Il ne semble pas y avoir besoin d'inclure d'interaction entre les supermarchés tests et les périodes de vente.

K ロ ⊁ K 何 ≯ K ヨ ⊁ K ヨ ⊁

つひへ

# Tableau des données

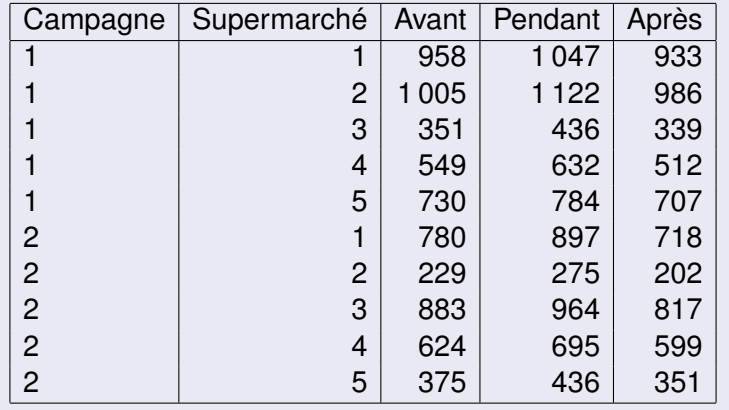

メロメメ 御きメ ミトメ ヨメー 重  $2990$ 

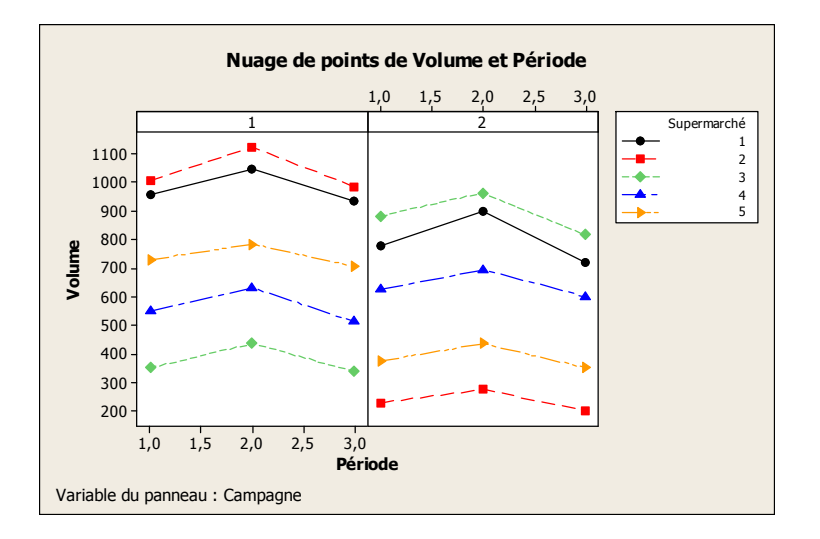

イロト イ押 トイヨ トイヨ トー

÷.

 $2990$ 

### Le modèle

Le modèle statistique s'écrit de la façon suivante :

$$
Y_{\text{isj}} = \mu + \alpha_i + \tau_{\text{s}(i)} + \beta_j + (\alpha \beta)_{ij} + \mathcal{E}_{\text{isj}}
$$

avec  $i = 1, ..., l, s = 1, ..., S, j = 1, ..., J$ avec les contraintes supplémentaires :

$$
\sum_{i=1}^{J} \alpha_i = 0, \ \sum_{j=1}^{J} \beta_j = 0, \ \sum_{i=1}^{J} (\alpha \beta)_{ij} = 0, \ \sum_{j=1}^{J} (\alpha \beta)_{ij} = 0 \text{ pour tout } i, j
$$

et où *Yisj* est la valeur prise par la réponse *Y* dans les conditions (α*<sup>i</sup>* , β*j*) pour le *s*−ème sujet. Nous notons  $n = I \times S \times J$  le nombre total de mesures ayant été effectuées.

 $200$ 

### **Contexte**

- Un facteur contrôlé α se présente sous *I* modalités, chacune d'entre elles étant notée α*<sup>i</sup>* .
- Les τ*s*(*i*) représentent un échantillon de taille *S* prélevé dans une population importante. Nous admettrons que les effets des τ*s*(*i*) sont distribués suivant une loi normale centrée de variance  $\sigma^2_{\tau|\alpha}$ .

イロメ イ押 メイヨメ イヨメ

つへへ

Un facteur contrôlé β se présente sous *J* modalités, chacune d'entre elles étant notée β*<sup>j</sup>* .

# Conditions liées à ce type d'analyse

#### Nous supposons que

- les effets aléatoires τ*s*(*i*) sont indépendants.
- $\mathcal{L}\left(\tau_{\bm{s}(i)}\right)=\mathcal{N}(0,\sigma_{\tau|\alpha}^2),$  pour tout *s* variant de 1 à *S*.

イロト イ押 トイヨ トイヨ トーヨー

 $2990$ 

### Conditions classiques de l'ANOVA

Nous postulons les hypothèses classiques de l'ANOVA pour les variables erreurs E*isj* :

- **e** les erreurs sont indépendantes
- les erreurs ont même variance  $\sigma^2$  inconnue
- les erreurs sont de loi gaussienne.

### Ajout d'une condition

Nous ajoutons l'indépendance des effets aléatoires τ*s*(*i*) et des erreurs E*isj*.

イロメ イ押 メイヨメ イヨメ

 $290$ 

### Relation fondamentale de l'ANOVA

Nous supposons que les conditions d'utilisation de ce modèle sont bien remplies.

Nous utilisons les quantités *SC*α, *SC*τ|α, *SC*β, *SC*αβ *SCR*, *SCTOT* déjà introduites au chapitre précédent.

Nous rappelons la relation fondamentale de l'ANOVA :

$$
SC_{TOT} = SC_{\alpha} + SC_{\tau|\alpha} + SC_{\beta} + SC_{\alpha\beta} + SC_R.
$$

∢ ロ ▶ . ∢ 何 ▶ . ∢ ヨ ▶

つひへ

## Tableau de l'ANOVA

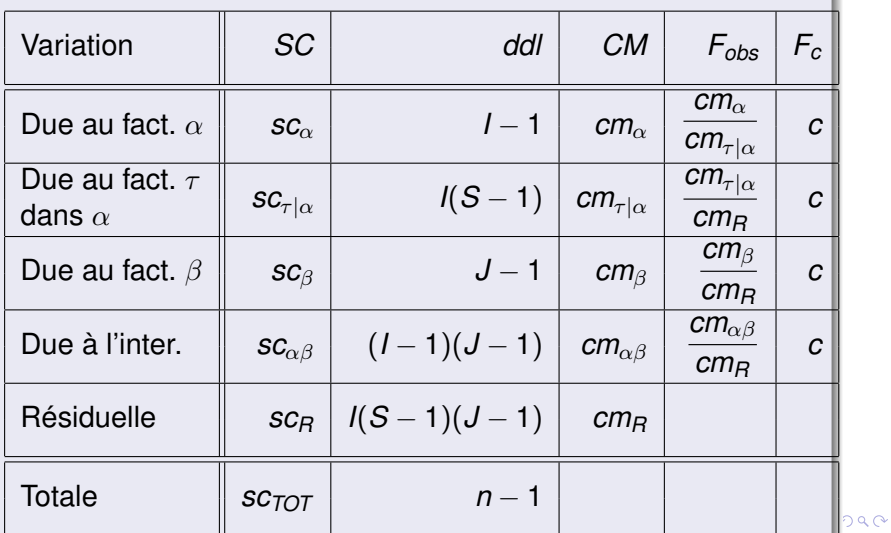

Frédéric Bertrand & Myriam Maumy

### Tests d'hypothèses

L'analyse de la variance à 2 facteurs avec mesures répétées sur l'un des deux facteurs permet quatre tests de Fisher.

イロメ イ押 メイヨメ イヨメ

B

 $QQ$ 

Frédéric Bertrand & Myriam Maumy

#### Premier test

Nous testons l'hypothèse nulle

$$
(\mathcal{H}_0): \alpha_1 = \alpha_2 = \cdots = \alpha_I = 0
$$

contre l'hypothèse alternative

$$
(\mathcal{H}_1): \text{II existe } i_0 \in \{1, 2, \ldots, l\} \text{ tel que } \alpha_{i_0} \neq 0.
$$

Sous l'hypothèse nulle  $(H_0)$  précédente d'absence d'effet du facteur  $\alpha$  et lorsque les conditions de validité du modèle sont respectées, *F*α,*obs* est la réalisation d'une variable aléatoire qui suit une loi de Fisher à *I* − 1 et *I*(*S* − 1) degrés de liberté.

K ロ ⊁ K 何 ≯ K ヨ ⊁ K ヨ ⊁

 $2Q$ 

### Premier test - Suite

Nous concluons alors à l'aide de la *p*−valeur, rejet si elle est inférieure ou égale au seuil  $\alpha$  du test, ou à l'aide d'une table, rejet si la valeur *F*α,*obs* est supérieure ou égale à la valeur critique issue de la table de Fisher. Lorsque l'hypothèse nulle  $(\mathcal{H}_0)$  est rejetée, nous pouvons

procéder à des tests de comparaisons multiples des différents effets des niveaux du facteur  $\alpha$ .

K ロ ⊁ K 何 ≯ K ヨ ⊁ K ヨ ⊁

 $\Omega$ 

# Deuxième test

Nous testons l'hypothèse nulle

$$
(\mathcal{H}_0): \sigma_{\tau|\alpha}^2 = 0
$$

contre l'hypothèse alternative

$$
(\mathcal{H}_1): \sigma_{\tau|\alpha}^2 \neq 0.
$$

Sous l'hypothèse nulle  $(H<sub>0</sub>)$  précédente d'absence d'effet du facteur  $\tau$  dans le facteur  $\alpha$  et lorsque les conditions de validité du modèle sont respectées, *F*τ|α,*obs* est la réalisation d'une variable aléatoire qui suit une loi de Fisher à *I*(*S* − 1) et *I*(*S* − 1)(*J* − 1) degrés de liberté.

(ロ) (個) (目) (手)

B

 $2Q$ 

### **Remarque**

En fonction du contexte et de la problématique posée, vous pourrez être amené à vous en servir.

イロト イ押 トイヨ トイヨ トー

÷.  $QQ$ 

Frédéric Bertrand & Myriam Maumy

### Troisième test

Nous testons l'hypothèse nulle

$$
(\mathcal{H}_0): \beta_1 = \beta_2 = \cdots = \beta_J = 0
$$

contre l'hypothèse alternative

 $(\mathcal{H}_{1})$  : Il existe  $j_{0}\in\{1,2,\ldots,J\}$  tel que  $\beta_{j_{0}}\neq0.$ 

Sous l'hypothèse nulle  $(\mathcal{H}_0)$  précédente d'absence d'effet du facteur  $\beta$  et lorsque les conditions de validité du modèle sont respectées, *F*β,*obs* est la réalisation d'une variable aléatoire qui suit une loi de Fisher à *J* − 1 et *I*(*S* − 1)(*J* − 1) degrés de liberté.

イロメ イ押 メイヨメ イヨメ

 $2Q$ 

### Troisième test - Suite

Nous concluons alors à l'aide de la *p*−valeur, rejet si elle est inférieure ou égale au seuil  $\alpha$  du test, ou à l'aide d'une table, rejet si la valeur *F*β,*obs* est supérieure ou égale à la valeur critique issue de la table de Fisher.

Lorsque l'hypothèse nulle  $(\mathcal{H}_0)$  est rejetée, nous pouvons procéder à des tests de comparaisons multiples des différents effets des niveaux du facteur β.

K ロ ⊁ K 何 ≯ K ヨ ⊁ K ヨ ⊁

つへへ

### Quatrième test

Nous testons l'hypothèse nulle

$$
(\mathcal{H}_0):(\alpha\beta)_{11}=\cdots=(\alpha\beta)_{IJ}=0
$$

contre l'hypothèse alternative

$$
(\mathcal{H}_1): \text{II existe }(i_0,j_0) \in \{1,\ldots, I\} \times \{1,\ldots, J\} \text{ tq }(\alpha\beta)_{i_0j_0} \neq 0.
$$

Sous l'hypothèse nulle  $(\mathcal{H}_0)$  précédente d'absence d'effet du facteur  $\alpha\beta$  et lorsque les conditions de validité du modèle sont respectées, *F*αβ,*obs* est la réalisation d'une variable aléatoire qui suit une loi de Fisher à (*I* − 1)(*J* − 1) et *I*(*S* − 1)(*J* − 1) degrés de liberté.

K ロ ⊁ K 何 ≯ K ヨ ⊁ K ヨ ⊁

つくい

#### Retour à l'exemple - Sortie avec MINITAB

Analyse de la variance pour Volume, avec utilisation de la somme des carrés ajustée pour les tests Sour. DL SC séq CM ajust F P Cam. 1 168151 168151 0,73 0,417 Sup. (Cam.) 8 1833681 229210 640,31 0,000 Pér. 2 67073 33537 93,69 0,000  $C.*P. 2 391 196 0.55 0.589$ Err. 16 5727 358 Tot. 29 2075023  $S = 18,9200$ R carré = 99,72% R carré (ajust) = 99,50 %

uds

 $2990$ 

イロト イ押 トイヨ トイヨ トーヨー

Procédure de vérification des conditions d'application - Retour à l'exemple

- <sup>1</sup> **L'additivité du modèle :** est-il raisonnable d'utiliser un modèle qui ne comporte pas le terme ((βτ )*js*(*i*) ) ? Voir le graphique 1.
- <sup>2</sup> **L'indépendance du facteur « Supermarché ».** D'après Kutner *e*t al., les 10 supermarchés sont indépendants.
- <sup>3</sup> **La normalité du facteur « Supermarché ».** Dans le cas présent, nous ne le ferons pas, car le nombre de supermarchés est insuffisant.

 $290$ 

イロメ イ押 メイヨメ イヨメ

<sup>4</sup> **L'homogénéité des variances du facteur « Supermarché ».**

### Retour à l'exemple - Suite et fin

- <sup>5</sup> **L'indépendance des erreurs.**
- <sup>6</sup> **La normalité des erreurs.** Voir le graphique 2.
- <sup>7</sup> **L'homogénéité des variances des erreurs.** Voir les graphiques 3 et 4.

イロト イ伊 トイヨ トイヨト

B

 $QQ$ 

# Graphique 1

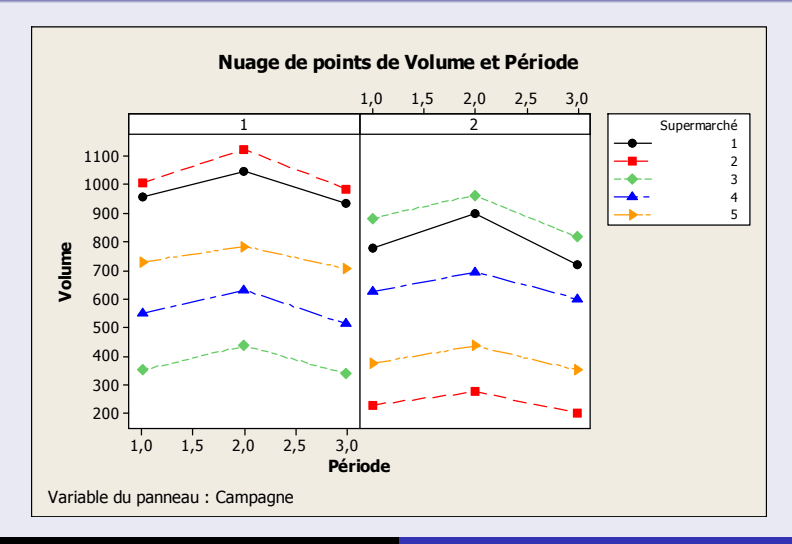

 $290$ 

Frédéric Bertrand & Myriam Maumy

# Graphique 2

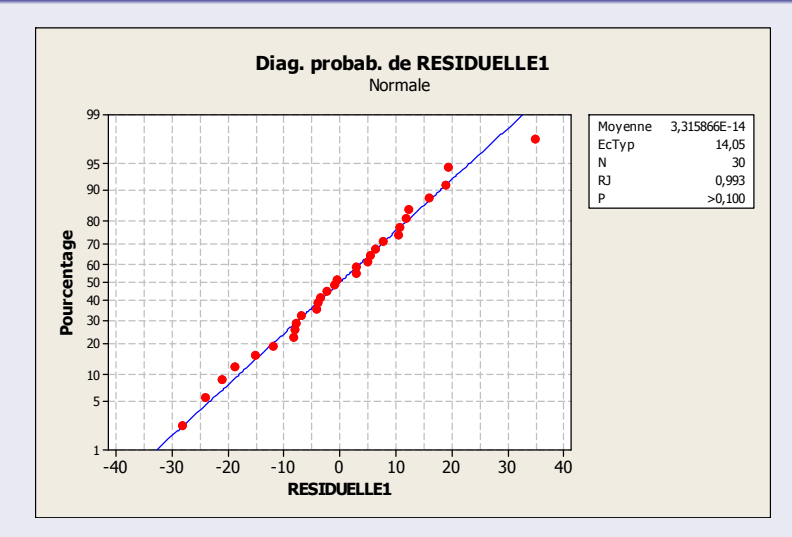

# Graphique 3

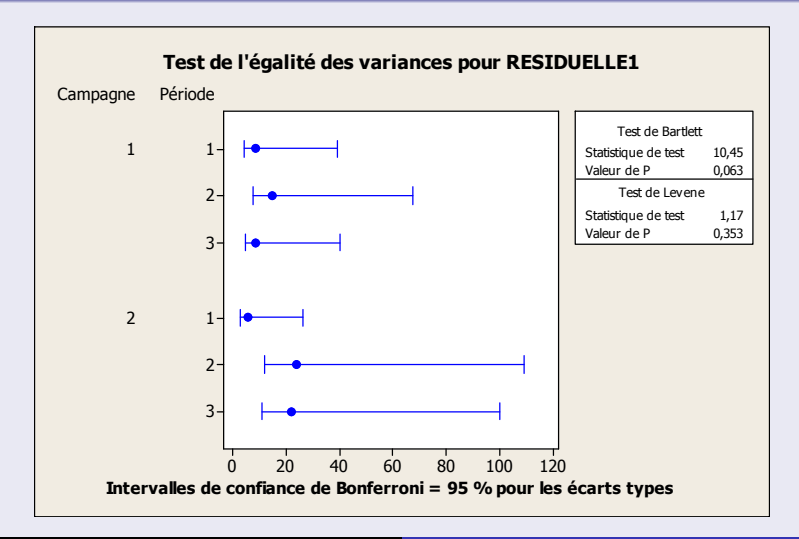

Frédéric Bertrand & Myriam Maumy

# Graphique 4

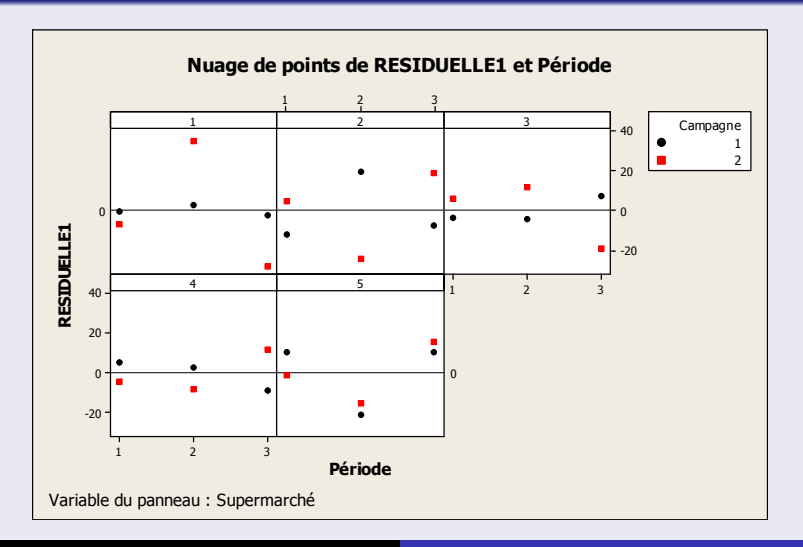

Frédéric Bertrand & Myriam Maumy

#### Analyse des résultats

- $\bullet$  Pour le premier test, P-value = 0,417, nous décidons de ne pas refuser l'hypothèse nulle  $(\mathcal{H}_0)$ . Par conséquent, nous n'avons pas réussi à mettre en évidence d'effet du facteur fixe « Campagne ». Le risque associé à cette décision est un risque de deuxième espèce. Pour l'évaluer, il resterait à calculer la puissance de ce test.
- Pour le troisième test, P-value = 0,000, nous décidons de refuser l'hypothèse nulle  $(\mathcal{H}_0)$ . Par conséquent, nous pouvons dire, au seuil  $\alpha = 5\%$ , qu'il y a un effet significatif du facteur fixe « Période ».

イロメ イ押 メイヨメ イヨメ

 $2Q$ 

### Analyse des résultats

Pour le quatrième test, P-value = 0,589, nous décidons de ne pas refuser l'hypothèse nulle  $(\mathcal{H}_0)$ . Par conséquent, nous n'avons pas réussi à mettre en évidence d'effet du facteur fixe « Interaction ». Le risque associé à cette décision est un risque de deuxième espèce. Pour l'évaluer, il resterait à calculer la puissance de ce test.

#### **Remarque**

Nous pourrions envisager de faire des tests de comparaisons multiples sur le facteur « Période ». Malheureusement, avec MINITAB, ce ne sera pas possible, à cause de la présence du facteur aléatoire. Par contre, nous pourrions envisager de faire les tests de comparaisons multiples « à la main » ou d'utiliser un autre logiciel.

hac

### Test de comparaisons multiples

La procédure de Tukey est utilisée pour réaliser ce test.

$$
c=\frac{1}{\sqrt{2}}q_{\widetilde{\mathcal{T}}}(0, 99; 3, 16)=\frac{1}{\sqrt{2}}(4, 78)=3,38.
$$

et

$$
\frac{s_R^2}{2} \left( \frac{1}{n'_i} + \frac{1}{n_i} \right) = \frac{358}{2} \left( \frac{1}{5} + \frac{1}{5} \right) = 71,60.
$$
  
D'où  $c \times \sqrt{\frac{s_R^2}{2} \left( \frac{1}{n'_i} + \frac{1}{n_i} \right)} = 3,38\sqrt{71,60} = 28,60$ , en se

souvenant que le carré moyen résiduel observé, *cmR*, est également noté *s*<sup>2</sup><sub>*R*</sub> car c'est une estimation sans biais de la variance des erreurs  $\sigma^2$ .

 $\cap$  a  $\cap$ 

# Calculs des différences entre les modalités du facteur période

$$
\overline{y}_{..2} - \overline{y}_{..1} = 728,80 - 648,40 = 80,40
$$

$$
\overline{y}_{..3} - \overline{y}_{..1} = 616,40 - 648,40 = -32,00
$$

et

$$
\overline{y}_{..3} - \overline{y}_{..2} = 616, 40 - 728, 80 = -112, 40.
$$

イロト イ団 トイヨ トイヨ トー

÷.  $QQ$ 

et

### Calculs des intervalles de confiance

 $52 \leq \mu_{..2} - \mu_{..1} \leq 109$  $-61 \leq \mu_{.3} - \mu_{.1} \leq -3$ 

$$
-141\leqslant \mu_{\cdot\cdot 3}-\mu_{\cdot\cdot 2}\leqslant -84.
$$

イロト イ押 トイヨ トイヨ トー

 $\mathbb{R}^+$  $2990$ 

Frédéric Bertrand & Myriam Maumy

# **Conclusion**

En utilisant des intervalles de confiance ayant un taux de confiance simultané de 99%, nous concluons que :

- <sup>1</sup> pendant la campagne publicitaire, il y a une augmentation immédiate des moyennes des ventes comprise entre 52 et 109 (8% à 17%)
- <sup>2</sup> après la campagne publicitaire, il y a une diminution des moyennes des ventes comprise entre 3 et 61 (0, 5% et 9%).

K ロ ⊁ K 何 ≯ K ヨ ⊁ K ヨ ⊁

つひへ

# <span id="page-66-0"></span>Sommaire

# **[Introduction](#page-3-0)**

- **•** [Exemple](#page-5-0)
- **•** [Définition](#page-6-0)
- [Équation de l'ANOVA](#page-7-0)
- [Mesures répétées suivant le facteur de l'ANOVA](#page-8-0)
- 3 [Mesures répétées suivant un des deux facteurs de l'ANOVA](#page-34-0)

K ロ ⊁ K 伊 ⊁ K ヨ ⊁ K ヨ

 $\Omega$ 

[Mesures répétées suivant les deux facteurs de l'ANOVA](#page-66-0)

### Exemple issu du livre de Kutner, Nachtsheim, Neter et Li

Un clinicien étudie les effets de deux médicaments utilisés indépendamment ou simultanément sur la circulation sanguine chez des sujets humains. 12 sujets masculins en bonne santé et à l'âge adulte ont été choisis au hasard pour participer à cette étude. Les 4 traitements utilisés dans cette étude sont définis de la façon suivante :

K ロ ▶ K 御 ▶ K 君 ▶ K 君 ▶

 $2Q$ 

- $A_1B_1$  un placebo (aucune médicament)
- *A*1*B*<sup>2</sup> uniquement le médicament *B*
- *A*2*B*<sup>1</sup> uniquement le médicament *A*
- **•**  $A_2B_2$  les 2 médicaments simultanément.

# Exemple issu du livre de Kutner, Nachtsheim, Neter et Li - Suite et fin

Les 12 sujets reçoivent chacun les 4 traitements dans des ordres indépendamment aléatoires. La variable réponse est l'augmentation dans la circulation sanguine entre avant et juste après l'administration du traitement. Les traitements sont administrés jours après jours.

K ロ ⊁ K 何 ≯ K ヨ ⊁ K ヨ ⊁

 $QQQ$ 

#### Tableau des données

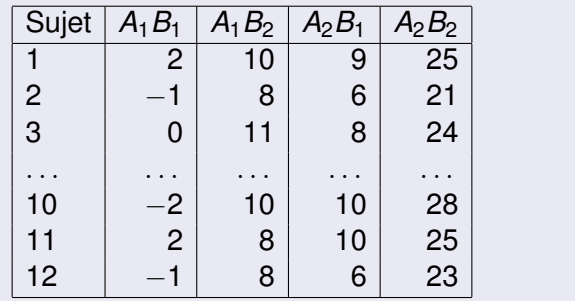

メロトメ 御 トメ 差 トメ 差 トー

重。  $299$ 

### Le modèle

Le modèle statistique s'écrit de la façon suivante :

$$
Y_{ijs} = \mu + \alpha_i + \beta_j + \tau_s + (\alpha \beta)_{ij} + (\alpha \tau)_{is} + (\beta \tau)_{js} + \mathcal{E}_{ijs}
$$

avec  $i = 1, ..., l, j = 1, ..., J, s = 1, ..., S$ avec les contraintes supplémentaires :

$$
\sum_{i=1}^{J} \alpha_i = 0, \ \sum_{j=1}^{J} \beta_j = 0, \ \sum_{i=1}^{J} (\alpha \beta)_{ij} = 0, \ \sum_{j=1}^{J} (\alpha \beta)_{ij} = 0 \text{ pour tout } i, j
$$

et où *Yijs* est la valeur prise par la réponse *Y* dans les conditions (α*<sup>i</sup>* , β*j*) pour le *s*−ème sujet. Nous notons  $n = I \times J \times S$  le nombre total de mesures ayant été effectuées.

 $200$ 

### **Contexte**

- Un facteur contrôlé α se présente sous *I* modalités, chacune d'entre elles étant notée α*<sup>i</sup>* .
- Un facteur contrôlé β se présente sous *J* modalités, chacune d'entre elles étant notée β*<sup>j</sup>* .
- Les τ*<sup>s</sup>* représentent un échantillon de taille *S* prélevé dans une population importante. Nous admettrons que les effets des τ*<sup>s</sup>* sont distribués suivant une loi normale centrée de variance  $\sigma_{\tau}^2$ .

イロメ イ押 メイヨメ イヨメ

 $QQ$
# Conditions liées à ce type d'analyse

### Nous supposons que

$$
\mathcal{L}(\tau_s) = \mathcal{N}(0, \sigma_\tau^2), \text{ pour tout } s, \quad 1 \leq s \leq S, \n\mathcal{L}((\alpha \tau)_{is}) = \mathcal{N}\left(0, \frac{1 - 1}{I} \sigma_{\alpha \tau}^2\right), \forall (i, s), 1 \leq i \leq I, 1 \leq s \leq S\n\mathcal{L}\left((\beta \tau)_{js}\right) = \mathcal{N}\left(0, \frac{J - 1}{J} \sigma_{\beta \tau}^2\right), \forall (j, s), 1 \leq j \leq J, 1 \leq s \leq S.
$$

イロト イ団ト イヨト イヨト

÷.  $299$ 

# Conditions liées à ce type d'analyse

Nous supposons aussi l'indépendance des effets aléatoires :

- les effets aléatoires τ*<sup>s</sup>* sont indépendants
- **e** les effets aléatoires  $\tau_s$  et  $(\alpha \tau)_{is}$  sont indépendants
- les effets aléatoires τ*<sup>s</sup>* et (βτ )*js* sont indépendants
- **e** les effets aléatoires  $(\alpha \tau)_{j_s}$  et  $(\beta \tau)_{j_s}$  sont indépendants.

#### **Remarque**

Les effets aléatoires  $(\alpha \tau)_{i}$  ne sont pas indépendants à cause de l'existence des contraintes portant sur les (ατ )*is*. Les effets aléatoires (βτ )*js* ne sont pas indépendants à cause de l'existence des contraintes portant sur les (βτ )*js*.

 $290$ 

イロメ イ押 メイヨメ イヨメ

# Conditions classiques de l'ANOVA

Nous postulons les hypothèses classiques de l'ANOVA pour les variables erreurs E*ijs* :

- **o** les erreurs sont indépendantes
- les erreurs ont même variance  $\sigma^2$  inconnue
- les erreurs sont de loi gaussienne.

# Ajout de conditions

Nous ajoutons :

- l'indépendance des effets aléatoires τ*<sup>s</sup>* et des erreurs E*ijs*
- l'indépendance des effets aléatoires  $(\alpha\tau)_{\mathit{is}}$  et des erreurs E*ijs*
- l'indépendance des effets aléatoires (βτ ) *js* et des erreurs E*ijs*

### Relation fondamentale de l'ANOVA

Nous supposons que les conditions d'utilisation de ce modèle sont bien remplies.

Nous utilisons les quantités *SC<sub>α</sub>*, *SC<sub>β</sub>*, *SC<sub>τ</sub>*, *SC<sub>αβ</sub>*, *SC<sub>ατ</sub>*, *SC*βτ , *SCR*, *SCTOT* déjà introduites au chapitre précédent. Nous rappelons la relation fondamentale de l'ANOVA :

 $SC_{TOT} = SC_{\alpha} + SC_{\beta} + SC_{\tau} + SC_{\alpha\beta} + SC_{\alpha\tau} + SC_{\beta\tau} + SC_{\beta\tau}$ 

イロメ イ押 メイヨメ イヨメ

つへへ

# Tableau de l'ANOVA

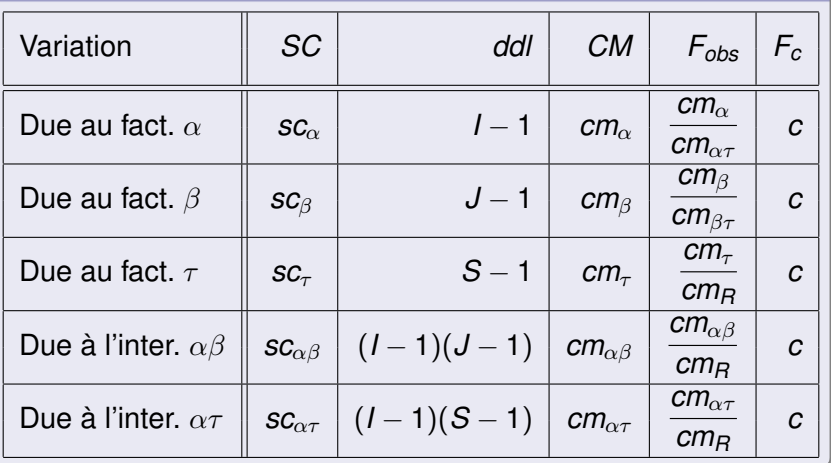

uds

#### Tableau de l'ANOVA

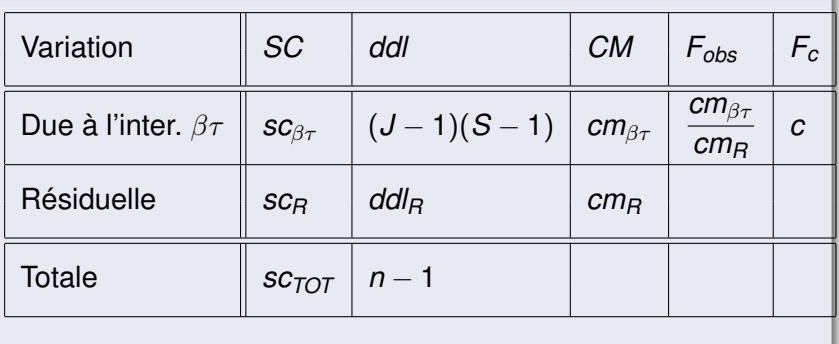

メロトメ 御 トメ 差 トメ 差 トー

重。  $QQ$ 

où  $ddl<sub>B</sub> = (l-1)(J−1)(S−1)$ .

# Tests d'hypothèses

L'analyse de la variance à 2 facteurs avec mesures répétées sur les deux facteurs permet six tests de Fisher.

イロメ イ押 メイヨメ イヨメ

B

 $QQ$ 

Frédéric Bertrand & Myriam Maumy

#### Premier test

Nous testons l'hypothèse nulle

$$
(\mathcal{H}_0): \alpha_1 = \alpha_2 = \cdots = \alpha_I = 0
$$

contre l'hypothèse alternative

$$
(\mathcal{H}_1): \mathsf{II} \text{ existe } i_0 \in \{1, 2, \ldots, l\} \text{ tel que } \alpha_{i_0} \neq 0.
$$

Sous l'hypothèse nulle  $(H_0)$  précédente d'absence d'effet du facteur  $\alpha$  et lorsque les conditions de validité du modèle sont respectées, *F*α,*obs* est la réalisation d'une variable aléatoire qui suit une loi de Fisher à *I* − 1 et (*I* − 1)(*S* − 1) degrés de liberté.

#### Premier test - Suite

Nous concluons alors à l'aide de la *p*−valeur, rejet si elle est inférieure ou égale au seuil  $\alpha$  du test, ou à l'aide d'une table, rejet si la valeur *F*α,*obs* est supérieure ou égale à la valeur critique issue de la table de Fisher. Lorsque l'hypothèse nulle  $(\mathcal{H}_0)$  est rejetée, nous pouvons procéder à des tests de comparaisons multiples des différents effets des niveaux du facteur  $\alpha$ .

イロメ イ何 メイヨメ イヨメ

 $\Omega$ 

#### Deuxième test

Nous testons l'hypothèse nulle

$$
(\mathcal{H}_0): \beta_1 = \beta_2 = \cdots = \beta_I = 0
$$

contre l'hypothèse alternative

$$
(\mathcal{H}_1): \mathsf{II} \text{ existe } j_0 \in \{1,2,\ldots,J\} \text{ tel que } \beta_{j_0} \neq 0.
$$

Sous l'hypothèse nulle  $(\mathcal{H}_0)$  précédente d'absence d'effet du facteur  $\beta$  et lorsque les conditions de validité du modèle sont respectées, *F*β,*obs* est la réalisation d'une variable aléatoire qui suit une loi de Fisher à *J* − 1 et (*J* − 1)(*S* − 1) degrés de liberté.

**K ロメ K 御 メ K 君 メ K 君 X** 

 $2Q$ 

#### Deuxième test - Suite

Nous concluons alors à l'aide de la *p*−valeur, rejet si elle est inférieure ou égale au seuil  $\alpha$  du test, ou à l'aide d'une table, rejet si la valeur *F*β,*obs* est supérieure ou égale à la valeur critique issue de la table de Fisher. Lorsque l'hypothèse nulle  $(\mathcal{H}_0)$  est rejetée, nous pouvons procéder à des tests de comparaisons multiples des différents effets des niveaux du facteur  $\beta$ .

イロメ イ何 メイヨメ イヨメ

 $\Omega$ 

#### Troisième test

Nous testons l'hypothèse nulle

$$
(\mathcal{H}_0): \sigma_\tau^2 = 0
$$

contre l'hypothèse alternative

$$
\left| \left( \mathcal{H}_1 \right) : \sigma_{\tau}^2 \neq 0. \right|
$$

Sous l'hypothèse nulle  $(\mathcal{H}_0)$  précédente d'absence d'effet du facteur  $\tau$  et lorsque les conditions de validité du modèle sont respectées, *F*τ,*obs* est la réalisation d'une variable aléatoire qui suit une loi de Fisher à *S* − 1 et (*I* − 1)(*J* − 1)(*S* − 1) degrés de liberté.

イロメ イ押 メイヨメ イヨメ

 $2Q$ 

# **Remarque**

En fonction du contexte et de la problématique posée, vous pourrez être amené à vous en servir.

イロト イ押 トイヨ トイヨ トー

÷.  $QQ$ 

Frédéric Bertrand & Myriam Maumy

#### Quatrième test

Nous testons l'hypothèse nulle

$$
(\mathcal{H}_0):(\alpha\beta)_{11}=(\alpha\beta)_{12}=\cdots=(\alpha\beta)_{lJ}=0
$$

contre l'hypothèse alternative

$$
(\mathcal{H}_1): \mathsf{II} \text{ existe } (i_0, j_0) \in \{1, \ldots, I\} \times \{1, \ldots, J\} \text{ tq } (\alpha \beta)_{i_0 j_0} \neq 0.
$$

Sous l'hypothèse nulle  $(\mathcal{H}_0)$  précédente d'absence d'effet du facteur  $\alpha\beta$  et lorsque les conditions de validité du modèle sont respectées, *F*αβ,*obs* est la réalisation d'une variable aléatoire qui suit une loi de Fisher à (*I* − 1)(*J* − 1) et (*I* − 1)(*J* − 1)(*S* − 1) degrés de liberté.

イロメ イ押 メイヨメ イヨメ

 $\Omega$ 

#### Quatrième test - Suite

Nous concluons alors à l'aide de la *p*−valeur, rejet si elle est inférieure ou égale au seuil  $\alpha$  du test, ou à l'aide d'une table, rejet si la valeur *F*αβ,*obs* est supérieure ou égale à la valeur critique issue de la table de Fisher. Lorsque l'hypothèse nulle  $(\mathcal{H}_0)$  est rejetée, nous pouvons procéder à des tests de comparaisons multiples des différents effets des niveaux du facteur  $\alpha\beta$ .

イロメ イ何 メイヨメ イヨメ

 $\Omega$ 

# Cinquième test

Nous testons l'hypothèse nulle

$$
(\mathcal{H}_0) : \sigma_{\alpha\tau}^2 = 0
$$

contre l'hypothèse alternative

$$
(\mathcal{H}_1): \sigma_{\alpha\tau}^2 \neq 0.
$$

Sous l'hypothèse nulle  $(H<sub>0</sub>)$  précédente d'absence d'effet du facteur  $\alpha\tau$  et lorsque les conditions de validité du modèle sont respectées, *F*ατ,*obs* est la réalisation d'une variable aléatoire qui suit une loi de Fisher à (*I* − 1)(*S* − 1) et (*I* − 1)(*J* − 1)(*S* − 1) degrés de liberté.

イロメ イ押 メイヨメ イヨメ

 $2Q$ 

# **Remarque**

En fonction du contexte et de la problématique posée, vous pourrez être amené à vous en servir.

イロト イ押 トイヨ トイヨ トー

÷.  $QQ$ 

Frédéric Bertrand & Myriam Maumy

# Cinquième test

Nous testons l'hypothèse nulle

$$
(\mathcal{H}_0): \sigma_{\beta\tau}^2 = 0
$$

contre l'hypothèse alternative

$$
(\mathcal{H}_1): \sigma_{\beta\tau}^2 \neq 0.
$$

Sous l'hypothèse nulle  $(\mathcal{H}_0)$  précédente d'absence d'effet du facteur  $\beta\tau$  et lorsque les conditions de validité du modèle sont respectées, *F*βτ,*obs* est la réalisation d'une variable aléatoire qui suit une loi de Fisher à (*J* − 1)(*S* − 1) et (*I* − 1)(*J* − 1)(*S* − 1) degrés de liberté.

# <span id="page-90-0"></span>**Remarque**

En fonction du contexte et de la problématique posée, vous pourrez être amené à vous en servir.

イロト イ押 トイヨ トイヨ トー

÷.  $QQ$ 

Frédéric Bertrand & Myriam Maumy

#### <span id="page-91-0"></span>Retour à l'exemple - Sortie avec MINITAB

Analyse de la variance pour Volume, avec utilisation de la somme des carrés ajustée pour les tests Sour. DL SC séq CM ajust F P A 1 1587,00 1587,00 775,87 0,000 B 1 2028,00 2028,00 524,89 0,000 Suj. 11 258,50 23,50 4,92 0,005 x A\*B 1 147,00 147,00 129,36 0,000 S\*A 11 22,50 2,05 1,80 0,172 S\*B 11 42,50 3,86 3,40 0,027 Err. 11 12,50 12,50 1,14 Tot. 47 4098,00 x n'est pas un test F exact.  $S = 1,06600$ R carré = 99,69% R carré (ajust[\)](#page-90-0) [=](#page-92-0)[98](#page-91-0)[,](#page-92-0)[7](#page-66-0)[0](#page-92-0) [%](#page-66-0)

 $290$ 

#### <span id="page-92-0"></span>**Remarque**

Il n'est pas nécessaire dans le cas présent de procéder à des comparaisons multiples pour le facteur  $\alpha$  et le facteur  $\beta$  puisque que chacun a deux niveaux.

### Remarque sur le logiciel MINITAB

Il resterait à faire des comparaisons multiples pour l'interaction entre le médicament A et le médicament B...Mais

#### \* ATTENTION \*

Aucune comparaison multiple n'est calculée pour les termes qui contiennent (ou interagissant avec) des facteurs aléatoires.

イロメ イ押 メイヨメ イヨメ

 $2Q$